# **Development of Simple Algorithm Cardiotocography for Fetal Heart Rate (FHR) Baseline Using Matlab**

# **Ariep Jainula,\* , Dewi Rahmawati<sup>b</sup> , Shahad Alyousifc,d**

<sup>a</sup>Department of Electrical Engineering, Jakarta Global University, Grand Depok City Jl. Boulevard Raya No.2, Depok 16412, Indonesia

<sup>b</sup>Department of Pharmacy, Jakarta Global University, Grand Depok City Jl. Boulevard Raya No.2, Depok 16412, Indonesia <sup>c</sup>Department of Medical Instrumentation Engineering Techniques, Dijlah University College, Baghdad, Iraq <sup>d</sup>Research center, Al mashreq University, Baghdad, Iraq \* correspondence email : ariep@jgu.ac.id

*Abstract***—** *Interpretation of Cardiotocography (CTG) performed using a computer can assist the interpretation made by obstetricians. The main objective of this study was to develop a simple algorithm for the development of baseline Fetal Heart Rate feature extraction based on RCOG guidelines. The proposed algorithm was developed using the Matlab application. The results obtained showed that the baseline fetal heart rate feature classification got very good results and was validated by the interpretation obtained from the obstetrician.*

#### *Index Terms***—***Cardiotocography, FHR Baseline Feature, RCOG.*

*Abstrak —* **Interpretasi Kardiotokografi (KTG) yang dilakukan dengan menggunakan komputer dapat membantu interpretasi yang dilakukan oleh dokter kandungan. Tujuan utama dari penelitian ini adalah untuk mengembangkan algoritma sederhana dalam pengembangan ekstraksi fitur Detak Jantung Janin baseline berdasarkan pedoman RCOG. Algoritma yang diusulkan dikembangkan menggunakan aplikasi Matlab. Hasil yang diperoleh menunjukkan bahwa klasifikasi fitur baseline fetal heart rate mendapatkan hasil yang sangat baik dan divalidasi dengan interpretasi yang diperoleh dari dokter kandungan.**

*Kata Kunci — Kardiotokografi, Fitur Detak Jantung Janin Baseline, RCOG*

#### **I. INTRODUCTION**

Every mother's dream is a healthy pregnancy, standard delivery, and a healthy baby. To get these results to need support with prenatal care. For a mother, the examination helps know pregnancy problems, prepare mentally and physically, know the pregnancy condition, and determine the right way of delivery based on examination. Furthermore, examining the baby helps maintain the baby's condition and minimize health risks at birth. Moreover, Cardiotocography (CTG) is one way of prenatal examination[1].

CTG is a practical method for fetal monitoring used for antepartum and intrapartum fetal monitoring [2][3][4]. CTG is, also known as Electronic Fetal Monitoring (EFM), introduced in the late 1960s and the first equipment used phonocardiography to record Fetal Heart Rate (FHR). Phonocardiography has been replaced by Doppler signal with significantly improved signal quality[5].

In more detail, CTG consists of 2 (two) signals that continuously record the Fetal Heart Rate (FHR) and Uterine Contractions (UC) [6]. During the intrapartum period, fetal abnormalities lead to a persistent deficiency of fetal oxygen levels leading to morbidity and perinatal mortality[7].

The current interpretation of clinical GCT is based on visual analysis[8]. The use of GTC relies heavily on reading the FHR pattern, and this pattern reading represents a low standard in clinical practice despite guidelines for reading it [9]. However, there are many guidelines worldwide accessible such as FIGO [10], NICE [11], the NICHD Research Planning Workshop and the Royal College of Obstetricians and Gynecologists (RCOG) for Electronic Fetal Monitoring. However, there is still high variability between observers in interpreting the GTC [12], [13].

In order to minimize interpretation inconsistencies and increase the usefulness and effectiveness of CTG monitoring, various attempts have been made by researchers from various medical and technical backgrounds to develop a computerized system for the analysis and classification of CTG records [14]. They have supported doctors' interpretation to achieve a level of reliability that can be used as a decision

For this reason, this study aims to develop a simple algorithm that can be used to extract Fetal Heart Rate (FHR) based on RCOG guidelines. In this article, we discuss the development of a simple algorithm for baseline fetal heart rate (FHR) using Matlab.

# **II. RESEARCH METHOD**

The steps taken to achieve the research objectives can be seen in Figure 1 below.

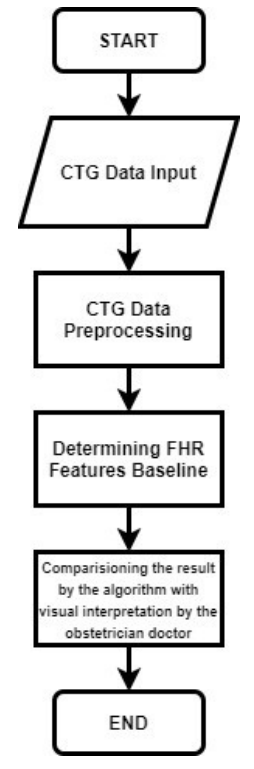

Figure 1. Research Flowchart

# **Description and Selection Dataset**

The proposed algorithm is implemented using a matlab application. In this study using 15 CTG data obtained from previous research conducted by [15]. The data were obtained from Klinikum Rechts Der Isar, Munich Technical University Hospital and other hospitals in Germany.

The signal is given to the obstetrician for visual analysis with the feature baseline CTG signal parameter. The results of the obstetrician's analysis were compared with the results obtained from the proposed algorithm.

## **Increasing CTG Dataset**

During the monitoring and data collection process for the CTG signal, there were fetal movements or errors in the use of the transducer, causing the CTG signal to have spiky artefacts and be noisy. Figure 2 shows the whole procedure for enhancing the CTG data signal.

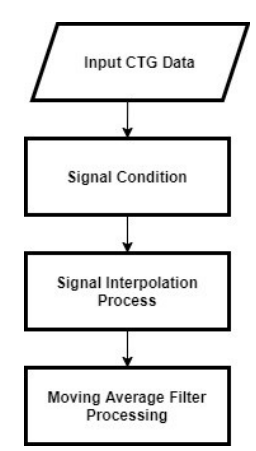

Figure 2. Increasing CTG Dataset Flowchart

In the pre-processing stage, to remove spiky artefacts contained in the CTG signal conditions using the method carried out by (Shahad Nidhal, 2010). The moving average filter was chosen to enhance the CTG signal so that experts can read and provide an excellent visual interpretation.

#### **Fetal Heart Rate (FHR) Baseline Feature Extraction**

Figure 3 shows the steps performed for baseline feature extraction on the CTG signal according to the RCOG guidelines.

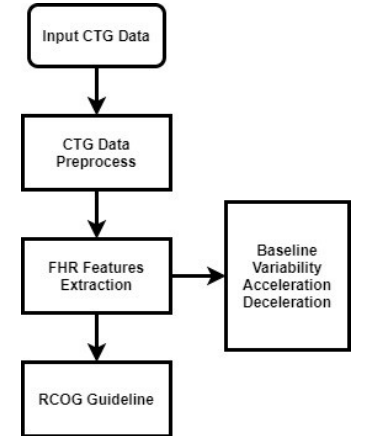

Figure 3. Feature extraction flowchart based on RCOG guidelines

Morphological features were extracted from FHR signals. This stage uses a new method for essential features based on the RCOG guidelines. However, this study focuses on the development of the baseline FHR algorithm.

#### **Baseline Features**

The baseline is the essential feature in the FHR feature method because all other FHR features depend on the baseline. Figure 4 below shows the procedure used to calculate the baseline.

The preprocessing stage of CTG data is carried out to increase the dataset. Furthermore, to find out the real baseline value by calculating the virtual imaginary baseline (VBR) value which is assumed to be the same as the average value of the DJJ signal in 30 minutes, using the formula below:

$$
VBR = \frac{1}{NS} \sum_{i=1}^{N} S(i)
$$
 (1)

NS is the number of samples, and S is the CTG signal.

This study uses a Matlab application to analyze the imaginary virtual baseline (VBR) of the FHR signal and limit the minimum and maximum values of the FHR input signal taken according to the RCOG guidelines.

*Development of Simple Algorithm Cardiotocography for Fetal Heart Rate (FHR) Baseline Using Matlab (Ariep Jaenul)*

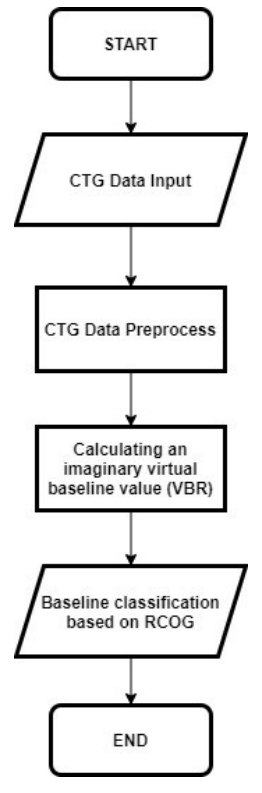

Figure 4. Flowchart for baseline estimation

Next is to find the maximum (MH) and minimum (ML) limits of the DJJ signal using the formula below:

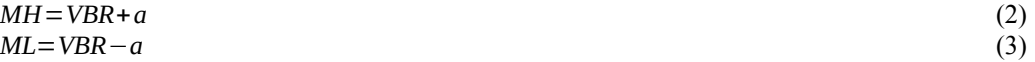

After determining the value of an (a is the value in units of b.p.m), ignore any values above MH and below ML. The baseline calculation will process signals not above MH and below ML.

# **III. RESULT AND DISCUSSION**

This section describes the results obtained from the proposed algorithm regarding feature extraction of the fetal heart rate, which focuses on the baseline feature. The results obtained from the proposed algorithm for the cardiotocograph data. Then these results are compared with those obtained from obstetricians (experts). The signal data consists of 15 CTG signals, and the results obtained from the proposed algorithm using Matlab compared with the results from the interpretations of 2 obstetricians (obstetricians 1 and 2). The obstetrician was asked to estimate the baseline for each signal, and table 1 shows the results obtained from the first signal group.

| <b>Signals</b>  | <b>Baseline Interpretation</b> |                       |                        |  |
|-----------------|--------------------------------|-----------------------|------------------------|--|
|                 | Obstetrician 1                 | <b>Obstetrician 2</b> | <b>Computer Result</b> |  |
| S1              | 130                            | 130                   | 125                    |  |
| S <sub>2</sub>  | 130                            | 130                   | 132                    |  |
| S <sub>3</sub>  | 130                            | 130                   | 130                    |  |
| S <sub>4</sub>  | 120                            | $120 - 125$           | 133                    |  |
| S <sub>5</sub>  | 120                            | 120                   | 132                    |  |
| S <sub>6</sub>  | 130                            | 130                   | 134                    |  |
| S7              | 140                            | 140                   | 125                    |  |
| S8              | 145                            | 145                   | 129                    |  |
| S <sub>9</sub>  | 145                            | 145                   | 135                    |  |
| S <sub>10</sub> | 130                            | 130                   | 137                    |  |
| S11             | 140                            | 140                   | 137                    |  |
| S <sub>12</sub> | 130                            | 130                   | 148                    |  |
| S <sub>13</sub> | 130                            | $130 - 132$           | 155                    |  |
| S14             | 130                            | 130                   | 132                    |  |
| S <sub>15</sub> | 140                            | 140                   | 128                    |  |

Table 1. Comparison of result between the proposed algorithm and the obstetricians

The results obtained in table 1 show that there is no significant difference between the results of the obstetrician's interpretation and the interpretation obtained from the proposed algorithm. The results of the baseline feature values obtained in table 1 classify into Reassuring (R), Non-Reassuring (NR), and Abnormal (A) based on the RCOG guidelines, as shown in Table 2.

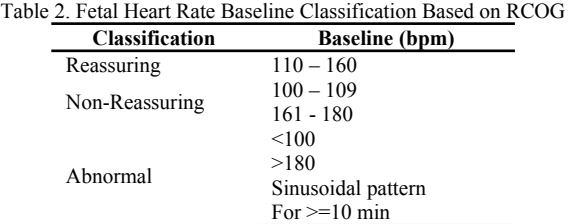

The results indicate no significant difference in the classification of baseline features between the proposed algorithm and obstetricians' visual interpretation, as shown in figure 3.

| <b>Signals</b>   | <b>Baseline Interpretation</b> |                       |                        |
|------------------|--------------------------------|-----------------------|------------------------|
|                  | Obstetrician 1                 | <b>Obstetrician 2</b> | <b>Computer Result</b> |
| S1               | R                              | R                     | R                      |
| S <sub>2</sub>   | R                              | R                     | R                      |
| S <sub>3</sub>   | R                              | R                     | R                      |
| S <sub>4</sub>   | R                              | R                     | R                      |
| S <sub>5</sub>   | R                              | R                     | R                      |
| S <sub>6</sub>   | R                              | R                     | R                      |
| S7               | R                              | R                     | R                      |
| S <sub>8</sub>   | R                              | R                     | R                      |
| S <sub>9</sub>   | R                              | R                     | R                      |
| S <sub>10</sub>  | R                              | R                     | R                      |
| S <sub>11</sub>  | R                              | R                     | R                      |
| S <sub>12</sub>  | R                              | R                     | R                      |
| S <sub>1</sub> 3 | R                              | R                     | R                      |
| S14              | R                              | R                     | R                      |
| S <sub>15</sub>  | R                              | R                     | R                      |

Table 3. Comparison of classification result between the proposed algorithm and the obstetricians

The results obtained in table 3 above show that all signals from S1 – S15 get the Reassuring category, which means that the baseline FHR is in average condition. The proposed algorithm is by the results obtained from both obstetricians (experts).

# **IV. CONCLUSION**

In this study, we develop a simple algorithm for feature extraction of baseline Fetal Heart Rate (FHR) using Matlab. Guidelines used in developing Fetal Heart Rate (FHR) feature extraction using the RCOG guidelines. The results obtained are a classification of baseline fetal heart rate features with Reassuring (R), Non-Reassuring (NR), and Abnormal (A) categories. The proposed algorithm compares with the interpretation carried out by obstetricians using the same data and gets excellent results because all the data obtained from the proposed algorithm get the same classification as the interpretation made by the obstetrician. Although the results obtained are excellent, they require further validation using more data.

## **ACKNOWLEDGMENT**

The authors would like to acknowledge the support from Jakarta Global University throughout this project. This project has been funded by the Ministry of Education, Culture, Research and Technology under the scheme of Research of Early Career Lecturer (PDP) No. 0267/E5/AK.04/2022.

## **REFERENCES**

- [1] N. Chamidah and I. Wasito, "Fetal state classification from cardiotocography based on feature extraction using hybrid K-Means and support vector machine," *ICACSIS 2015 - 2015 Int. Conf. Adv. Comput. Sci. Inf. Syst. Proc.*, pp. 37–41, 2016, doi: 10.1109/ICACSIS.2015.7415166.
- [2] V. Nagendra, H. Gude, D. Sampath, S. Corns, and S. Long, "Evaluation of support vector machines and random forest classifiers in a real-time fetal monitoring system based on cardiotocography data," *2017 IEEE Conf. Comput. Intell. Bioinforma. Comput. Biol. CIBCB 2017*, 2017, doi: 10.1109/CIBCB.2017.8058546.
- [3] Y. Zhang and Z. Zhao, "Fetal state assessment based on cardiotocography parameters using PCA and AdaBoost," *Proc. - 2017 10th Int. Congr. Image Signal Process. Biomed. Eng. Informatics, CISP-BMEI 2017*, vol. 2018-Janua, pp. 1–6, 2018, doi: 10.1109/CISP-BMEI.2017.8302314.

*Development of Simple Algorithm Cardiotocography for Fetal Heart Rate (FHR) Baseline Using Matlab (Ariep Jaenul)*

- [4] S. Das, K. Roy, and C. K. Saha, "A novel step towards machine diagnosis of fetal status in-utero: Calculation of baseline variability," *Proc. 2015 IEEE Int. Conf. Res. Comput. Intell. Commun. Networks, ICRCICN 2015*, pp. 230–234, 2016, doi: 10.1109/ICRCICN.2015.7434241.
- [5] A. Pinas and E. Chandraharan, "Continuous cardiotocography during labour: Analysis, classification and management," *Best Pract. Res. Clin. Obstet. Gynaecol.*, vol. 30, pp. 33–47, 2016, doi: 10.1016/j.bpobgyn.2015.03.022.
- [6] G. Frigo and G. Giorgi, "Comparative evaluation of on-line missing data regression techniques in intrapartum FHR measurements," *I2MTC 2017 - 2017 IEEE Int. Instrum. Meas. Technol. Conf. Proc.*, 2017, doi: 10.1109/I2MTC.2017.7969772.
- [7] S. A. A. Shah, W. Aziz, M. Arif, and M. S. A. Nadeem, "Decision Trees Based Classification of Cardiotocograms Using Bagging Approach," *Proc. - 2015 13th Int. Conf. Front. Inf. Technol. FIT 2015*, pp. 12–17, 2016, doi: 10.1109/FIT.2015.14.
- [8] S. Das, K. Roy, and C. K. Saha, "Determination of window size for baseline estimation of fetal heart rate using CTG," *Proc. 2015 3rd Int. Conf. Comput. Commun. Control Inf. Technol. C3IT 2015*, 2015, doi: 10.1109/C3IT.2015.7060179.
- [9] G. Georgoulas, P. Karvelis, D. Gavrilis, C. D. Stylios, and G. Nikolakopoulos, "An ordinal classification approach for CTG categorization," *Proc. Annu. Int. Conf. IEEE Eng. Med. Biol. Soc. EMBS*, vol. 26500, pp. 2642–2645, 2017, doi: 10.1109/EMBC.2017.8037400.
- [10] V. Chudacek, J. Anden, S. Mallat, P. Abry, and M. Doret, "Scattering transform for intrapartum fetal heart rate variability fractal analysis: A case-control study," *IEEE Trans. Biomed. Eng.*, vol. 61, no. 4, pp. 1100–1108, 2014, doi: 10.1109/TBME.2013.2294324.
- [11] S. L. Sholapurkar, "Critical Imperative for the Reform of British Interpretation of Fetal Heart Rate Decelerations: Analysis of FIGO and NICE Guidelines, Post-Truth Foundations, Cognitive Fallacies, Myths and Occam's Razor," *J. Clin. Med. Res.*, vol. 9, no. 4, pp. 253–265, 2017, doi: 10.14740/jocmr2877e.
- [12] C. Garabedian, *et al.*, "Inter-observer reliability of 4 fetal heart rate classifications," *J. Gynecol. Obstet. Hum. Reprod.*, vol. 46, no. 2, pp. 131–135, 2017, doi: 10.1016/j.jogoh.2016.11.002.
- [13] T. Ghi *et al.*, "Cardiotocographic findings in the second stage of labor among fetuses delivered with acidemia: a comparison of two classification systems," *Eur. J. Obstet. Gynecol. Reprod. Biol.*, vol. 203, pp. 297–302, 2016, doi: 10.1016/j.ejogrb.2016.06.028.
- [14] H. Ocak, "A medical decision support system based on support vector machines and the genetic algorithm for the evaluation of fetal well-being," *J. Med. Syst.*, vol. 37, no. 2, 2013, doi: 10.1007/s10916-012-9913-4.
- [15] N. Krupa, M. A. MA, E. Zahedi, S. Ahmed, and F. M. Hassan, "Antepartum fetal heart rate feature extraction and classification using empirical mode decomposition and support vector machine," *Biomed. Eng. Online*, vol. 10, pp. 1–15, 2011, doi: 10.1186/1475-925X-10-6.

**Ariep Jaenul** Meraih gelar sarjana (S.Pd) dari Universitas Negeri Jakarta pada tahun 2017. Kemudian meraih gelar Master (M.Sc) dari Management and Science University pada tahun 2019. Saat ini Penulis menjadi dosen program studi Teknik Elektro di Universitas Global Jakarta.

Dewi Rahmawati, Meraih gelar sarjana (S.Farm) dari Universitas Indonesia pada tahun 2011. Kemudian meraih gelar Master (M.Farm) dari Universitas Pancasila pada tahun 2016. Saat ini Penulis menjadi dosen program studi Farmasi di Universitas Global Jakarta.